## Criterion B

# **Input Output Tables**

# Inputs:

| Inputs                | Data Type | Examples |
|-----------------------|-----------|----------|
| Model Number          | double    | 2456     |
| Volume                | double    | 8        |
| Production Cost       | double    | 15       |
| Production Time       | double    | 10       |
| Units                 | double    | 5        |
| Purchase Order ID     | double    | 2118     |
| Purchase Order Number | double    | 2157     |
| Month                 | int       | 11       |
| Day                   | int       | 09       |
| Year                  | int       | 2019     |

# Outputs:

| Outputs                      | Data Type | Examples   |
|------------------------------|-----------|------------|
| Total Storage Volume         | double    | 1268       |
| Total Production Cost        | double    | 5684       |
| Purchase Order Received Date | String    | 11/09/2019 |

#### **Class Diagrams**

#### PurchaseOrder

+ ModelNumber: double +TotalProductionCost: double +TotalStorageVolume: double

+Units: double

+PurchaseOrderID: double +PurchaseOrderNumber: double +PurchaseOrderReceivedDate: String

+PurchaseOrder()

+PurchaseOrder(double ModelNumber, double Units, double totalProductionCost, double totalStorageVolume, double PurchaseOrderID, double PurchaseOrderNumber, String PurchaseOrderReceivedDate)

+setModelNumber(ModelNumber: double)

+setTotalProductionCost(TotalProductionCost: double) +setTotalStorageVolume(TotalStorageVolume: double)

+setUnits(Units: double)

+setPurchaseOrderID(PurchaseOrderID: double)

+setPurchaseOrderNumber(PurchaseOrderNumber: double)

 + PurchaseOrderReceivedDate(PurchaseOrderReceivedDate String)

+getModelNumber: double +getTotalProductionCost: double +getTotalStorageVolume: double

+getUnits: double

+getPurchaseOrderID: double +getPurchaseOrderNumber: double +getPurchaseOrderReceivedDate: String

#### MainGUI

//Information Input tab

-ProductModelTextField: JTextField (\* and all other text fields)

-ProductModelLabel: JLabel(\* and all other labels)
 -AddProductButton: JButton(\* and all other buttons)

-ProductDisplayTBL: JTable

-DateBox: JComboBox(\* and all other JComboBox's)

//PurchaseOrderDisplay tab -OrderDisplayTBL: JTable

-OrderRefreshButton: JButton(\* and all other buttons)

//Information Input tab

-selectionSortByProductModel(): void

//PurchaseOrderDisplay tab(): void -selectionSortByOrderNumber(): void -selectionSortByOrderID(): void -selectionSortByModelNumber(): void

#### Product

+ModelNumber: double

+Volume: double

+ProductionCost: double +ProductionTime: double

+ Product()

+Product(double ModelNumber,

double Volume, double ProductionCost, double ProductionTime)

+setModelNumber(ModelNumber: double)

+setVolume(Volume: double)

+setProductionCost(ProductionCost: double) +setProductionTime(ProductionCost: double)

+getModelNumber: double

+getVolume: double

+getProductionCost: double +getProductionTime: double

# **Prototyping Process**

# Initial Prototype Screenshots

| jTextField1  | jTextField2  | jTextField3  | jTextField4  | jTextField5  | jTextField6  | jTextField7  |
|--------------|--------------|--------------|--------------|--------------|--------------|--------------|
| jTextField8  | jTextField9  | jTextField10 | jTextField11 | jTextField12 | jTextField13 | jTextField14 |
| jTextField15 | jTextField16 | jTextField17 | jTextField18 | jTextField19 | jTextField20 | jTextField21 |
| jTextField22 | jTextField23 | jTextField24 | jTextField25 | jTextField26 | jTextField27 | jTextField28 |
| jTextField29 | jTextField30 | jTextField31 | jTextField32 | jTextField33 | jTextField34 | jTextField35 |

| Product Model                                |                 |         | Product Model                    |                   |     |
|----------------------------------------------|-----------------|---------|----------------------------------|-------------------|-----|
| Product Model                                |                 |         | riodact Model                    |                   |     |
| Estimated Production Time                    |                 |         | Purchase Order #                 |                   |     |
| Estimated Production Cost                    |                 |         | Purchase Order ID                |                   |     |
| Display Table Refresh                        | Add entry       |         |                                  |                   |     |
| Title 1 Title 2                              | Title 3         | Title 4 | Sort                             |                   |     |
|                                              |                 |         |                                  |                   |     |
| Edit Product M                               | Model           |         | Edit Labor Co                    | osts/Hour         |     |
|                                              | Model<br>Search |         | Edit Labor Co<br>Labor Cost/Hour | osts/Hour<br>Subn | nit |
|                                              |                 |         |                                  |                   | nit |
| Product Model                                |                 |         | Labor Cost/Hour                  |                   | nit |
| Product Model  New Estimated Production Time |                 |         | Labor Cost/Hour                  |                   | nit |

## **Changes Proposed**

After interviewing with the client, he suggested these things for the program.

- suggested the removal of the labor cost function as the firm calculates the cost for that separately from the production cost of the purchase order.
- suggested that the way that information on purchase orders are displayed may not necessarily have to be a calendar as it may be a harder to comprehend for users.
- Suggested more JTextFields to display information about the product when editing each product model
- Suggested a way to store when the purchase order was received.

#### Final Prototype

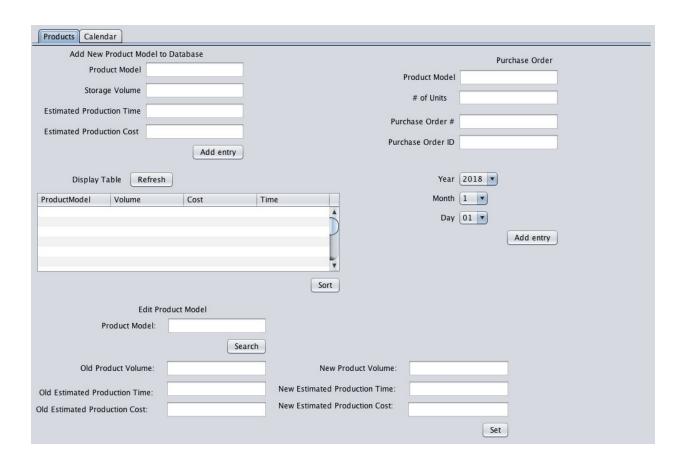

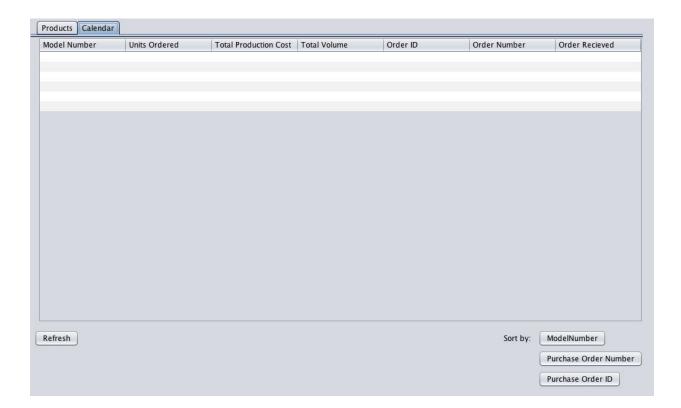

## **Chronological Development Plan**

- 1. Create Initial GUI prototype
- 2. Create all necessary Database structures
  - Product array that stores ModelNumber, Volume, ProductionTime, and ProductionCost
  - PurchaseOrder array that stores ModelNumber, Units, TotalProductionCost, TotalStorageVolume, PurchaseOrderID, PurchaseOrderNumber, and PurchaseOrderReceivedDate
- 3. Create formula that calculates total production cost and time
  - Create code that draws on product array to get values for Volume and ProductionCost of each item in Product Array
  - Create algorithm that calculates TotalProductionTime and TotalProductionCost based on units ordered of each product model
- 4. Create code to search for different elements within an array
  - Code that searches for a product model number and displays their corresponding production costs and times
  - Different elements should be able to be organized into numerical order by either production cost or time.

- 5. Further refine and improve GUI
- 6. Create algorithm that takes user input and stores them into Array
- 7. Create display table
  - Displays information on each product model
  - Displays information on each purchase order
- 8. Create Sorting Algorithms
  - Sorting algorithm by product model
  - Sorting algorithm by purchase order ID
  - Sorting algorithm by purchase order number
  - Sorting algorithm by model number
- 9. Finalize everything and fix any remaining issues.

#### **Record of Tasks**

| Task Number | Planned<br>Action               | Planned outcome                                                     | Time<br>estimated | Target completion date | Criterion |
|-------------|---------------------------------|---------------------------------------------------------------------|-------------------|------------------------|-----------|
| 1           | Creating success criteria       | finishing the<br>success<br>criteria and<br>showing it to<br>client | 30 minutes        | October 16             | A         |
| 2           | Create GUI prototype            | GUI<br>prototype<br>finished                                        | 30 minutes        | October 18             | В         |
| 3           | Finish<br>Criterion A           | Criterion A finished                                                | 2 hours           | October 19             | А         |
| 4           | Showing GUI prototype to client | GUI<br>prototype<br>showed to<br>client and<br>feedback<br>received | 40 minutes        | October 20             | B/P       |

| 5  | Improving<br>GUI<br>prototype<br>based on<br>feedback                                         | Finished implementing all suggestions of client into GUI            | 2 hours    | October 30  | B/P |
|----|-----------------------------------------------------------------------------------------------|---------------------------------------------------------------------|------------|-------------|-----|
| 6  | Creating Arrays and all other data structures needed                                          | Data<br>structures<br>completed                                     | 3 hours    | November 4  | Р   |
| 7  | Naming all<br>the variables<br>and the GUI                                                    | finish with all<br>elements in<br>the GUI<br>appropriately<br>named | 90 minutes | November 6  | P   |
| 8  | Code the sorting and searching function of the array                                          | get it partially<br>working                                         | 90 minutes | November 10 | Р   |
| 9  | Code the sorting and searching function of the array                                          | Get it fully<br>working                                             | 3 hours    | November 13 | Р   |
| 10 | Code the code that will allow client adding product models and purchase orders into the array | get some of it<br>to work                                           | 90 minutes | November 14 | P   |
| 11 | Code the code that will allow client                                                          | get it nearly completed                                             | 90 minutes | November 15 | Р   |

|    | adding product models and purchase orders into the array                                      |                                                          |            |             |   |
|----|-----------------------------------------------------------------------------------------------|----------------------------------------------------------|------------|-------------|---|
| 12 | Code the code that will allow client adding product models and purchase orders into the array | get the code<br>completed                                | 90 minutes | November 16 | P |
| 13 | Start Work on<br>Criterion C                                                                  | Get it partially done                                    | 2 hours    | January 6   | С |
| 14 | Work on<br>Criterion C                                                                        | Get it nearly done                                       | 2 hours    | January 11  | С |
| 15 | Work on<br>Criterion C                                                                        | Finish<br>Criterion C                                    | 2 hours    | January 14  | С |
| 16 | Further refine code                                                                           | GUI<br>improved,<br>some glitches<br>and issues<br>fixed | 4 hours    | February 10 | Р |
| 17 | Finishing up<br>Criterion B                                                                   | Finish<br>Criterion B                                    | 3 Hours    | March 23    | В |
| 18 | Show code to<br>Client for final<br>feedback                                                  | Get feedback                                             | 30 minutes | March 23    | E |
| 19 | Finalize Code                                                                                 | Finish all code and fixed all issues with code           | 5 hours    | March 25    | Р |

| 20 | Do Criterion<br>D Video                                      | Video<br>Recorded | 5 minutes | March 25 | D |
|----|--------------------------------------------------------------|-------------------|-----------|----------|---|
| 21 | Evaluate<br>finished code<br>based on<br>success<br>criteria | Code<br>evaluated | 1 hour    | March 26 | Ш |

#### **Testing Plan**

Things done on "Information Input" tab

- Product model number is input
- Storage volume, production cost and production time associated with said product model is also input
- Instances of Product class are made and assigned to an array of products
- Product model number, # of units, purchase order number, and purchase order ID associated with a purchase order are input
- Instances of purchaseOrder class are made and assigned to an array of purchaseOrders
- Product model of an existing product model in the array is input in "SearchProductModelTextField"
- New product volume, new production time, new production cost are input

#### Normal Functioning

- Product model such as 123 and a storage volume, production time, and production cost of 12, 34, and 56 are inputted respectively so that the product instance can be made
- Product model such as 123 and units, purchase order ID, and purchase order are input so that total production cost and total storage volume can be calculated, resulting in an instance of purchase order being made.
- When a product model is input into "SearchProductModelTextField" Storage volume, production cost, and production time associated with said product model is output in corresponding text fields
- New product volume, new production time, new production cost inputted replace the current ones in array

#### Abnormal

• If wrong data type is input into any fields such as a string "a12" instead of a double "123", text fields will not clear, indicating an error.

Things done on "Purchase Order Display" tab

• Refresh and sort buttons can be pressed

• Order of items in table changes/updates according to which button is pressed

## Normal Functioning

- When refresh is pressed, table updates new information that were input into purchaseOrder array
- When any of the sort button is pressed, it sorts data in table from least to greatest by 1 of three things: purchase order ID, purchase order number, and product model number

#### Abnormal

- Table doesn't update when refresh is pressed
- Table does not sort properly